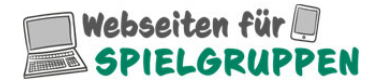

Blumenstrasse 3 9247 Henau Schweiz

T: +41 79 472 78 26 M: info@traumwerk.ch W: www.spielgruppen-webseiten.ch

# **Vorlagen für die Navigation und Inhalte (Angebot Gross)**

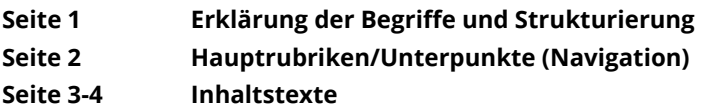

## **1. Erklärung der Begriffe und Strukturierung**

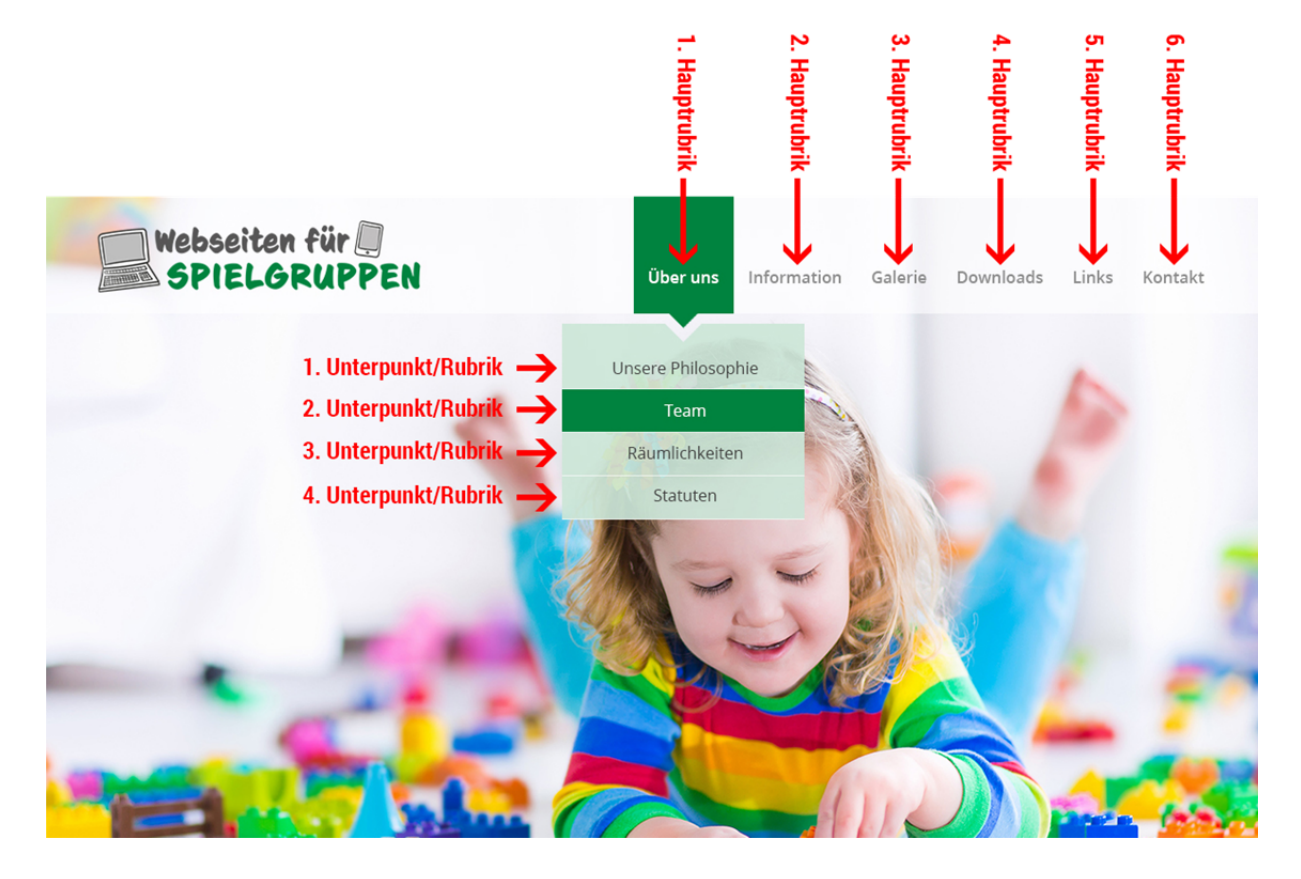

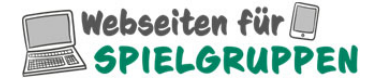

Blumenstrasse 3 9247 Henau Schweiz

T: +41 79 472 78 26 M: info@traumwerk.ch W: www.spielgruppen-webseiten.ch

### **2. Hauptrubriken/Unterpunkte (Navigation)**

Hier können Sie uns für die Erstabfüllung die Navigationsbezeichnung angeben. Sie können diese Bezeichnungen im Nachhinein selber anpassen und ändern.

Es wird empfohlen nicht mehr als max. 6-7 Hauptrubriken zu verwenden.

### **> 1. Hauptrubrik**

- > 1. Unterpunkt/Rubrik
- > 2. Unterpunkt/Rubrik
- > 3. Unterpunkt/Rubrik
- $>$  …

### **> 2. Hauptrubrik**

- > 1. Unterpunkt/Rubrik
- > 2. Unterpunkt/Rubrik
- > 3. Unterpunkt/Rubrik
- > …

### **> 3. Hauptrubrik**

- > 1. Unterpunkt/Rubrik
- > 2. Unterpunkt/Rubrik
- > 3. Unterpunkt/Rubrik

> …

### **> 4. Hauptrubrik**

- > 1. Unterpunkt/Rubrik
- > 2. Unterpunkt/Rubrik
- > 3. Unterpunkt/Rubrik
- > …

### **> 5. Hauptrubrik**

- > 1. Unterpunkt/Rubrik
- > 2. Unterpunkt/Rubrik
- > 3. Unterpunkt/Rubrik

> …

### **> 6. Hauptrubrik**

- > 1. Unterpunkt/Rubrik
- > 2. Unterpunkt/Rubrik
- > 3. Unterpunkt/Rubrik
- > …
- > … Bei weiteren Hauptrubriken hier ergänzen …
	- > … Bei weiteren Unterpunkten/Rubriken hier ergänzen …

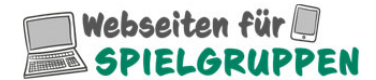

Blumenstrasse 3 9247 Henau Schweiz

T: +41 79 472 78 26 M: info@traumwerk.ch W: www.spielgruppen-webseiten.ch

### **3. Inhalte**

Hier können Sie uns für die Erstabfüllung die Inhalte angeben. Sie können die Inhaltstexte im Nachhinein selber anpassen und ändern.

Es wird empfohlen nicht mehr als max. 6-7 Hauptrubriken zu verwenden.

### **> Startseite/Home**

Hier Ihren Text einfügen, der auf der Startseite angezeigt werden soll

### **> 1. Hauptrubrik**

Hier Ihren Text einfügen, der in der 1. Hauptrubrik angezeigt werden soll

- > 1. Unterpunkt/Rubrik Hier Ihren Text einfügen, der im 1. Unterpunkt angezeigt werden soll
- > 2. Unterpunkt/Rubrik Hier Ihren Text einfügen, der im 2. Unterpunkt angezeigt werden soll

 > 3. Unterpunkt/Rubrik Hier Ihren Text einfügen, der im 3. Unterpunkt angezeigt werden soll

> … Bei weiteren Unterpunkten hier ergänzen …

### **> 2. Hauptrubrik**

Hier Ihren Text einfügen, der in der 2. Hauptrubrik angezeigt werden soll

> 1. Unterpunkt/Rubrik Hier Ihren Text einfügen, der im 1. Unterpunkt angezeigt werden soll

- > 2. Unterpunkt/Rubrik Hier Ihren Text einfügen, der im 2. Unterpunkt angezeigt werden soll
- > 3. Unterpunkt/Rubrik Hier Ihren Text einfügen, der im 3. Unterpunkt angezeigt werden soll
- > … Bei weiteren Unterpunkten hier ergänzen …

### **> 3. Hauptrubrik**

Hier Ihren Text einfügen, der in der 3. Hauptrubrik angezeigt werden soll

- > 1. Unterpunkt/Rubrik Hier Ihren Text einfügen, der im 1. Unterpunkt angezeigt werden soll
- > 2. Unterpunkt/Rubrik Hier Ihren Text einfügen, der im 2. Unterpunkt angezeigt werden soll
- > 3. Unterpunkt/Rubrik Hier Ihren Text einfügen, der im 3. Unterpunkt angezeigt werden soll
- > … Bei weiteren Unterpunkten hier ergänzen …

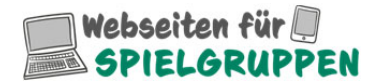

Blumenstrasse 3 9247 Henau Schweiz

T: +41 79 472 78 26 M: info@traumwerk.ch W: www.spielgruppen-webseiten.ch

#### **> 4. Hauptrubrik**

Hier Ihren Text einfügen, der in der 4. Hauptrubrik angezeigt werden soll

> 1. Unterpunkt/Rubrik Hier Ihren Text einfügen, der im 1. Unterpunkt angezeigt werden soll

 > 2. Unterpunkt/Rubrik Hier Ihren Text einfügen, der im 2. Unterpunkt angezeigt werden soll

 > 3. Unterpunkt/Rubrik Hier Ihren Text einfügen, der im 3. Unterpunkt angezeigt werden soll

> … Bei weiteren Unterpunkten hier ergänzen …

#### **> 5. Hauptrubrik**

Hier Ihren Text einfügen, der in der 5. Hauptrubrik angezeigt werden soll

> 1. Unterpunkt/Rubrik Hier Ihren Text einfügen, der im 1. Unterpunkt angezeigt werden soll

 > 2. Unterpunkt/Rubrik Hier Ihren Text einfügen, der im 2. Unterpunkt angezeigt werden soll

 > 3. Unterpunkt/Rubrik Hier Ihren Text einfügen, der im 3. Unterpunkt angezeigt werden soll

> … Bei weiteren Unterpunkten hier ergänzen …

#### **> 6. Hauptrubrik**

Hier Ihren Text einfügen, der in der 6. Hauptrubrik angezeigt werden soll

> 1. Unterpunkt/Rubrik Hier Ihren Text einfügen, der im 1. Unterpunkt angezeigt werden soll

 > 2. Unterpunkt/Rubrik Hier Ihren Text einfügen, der im 2. Unterpunkt angezeigt werden soll

 > 3. Unterpunkt/Rubrik Hier Ihren Text einfügen, der im 3. Unterpunkt angezeigt werden soll

> … Bei weiteren Unterpunkten hier ergänzen …

> … Bei weiteren Haupt- und Unterpunkten hier ergänzen …